# **Prototipo de sistema de ayuda a la toma de decisiones para la priorización de trabajos de mantenimiento en equipos médicos**

# Christian Daniel **Torres-Sarango**<sup>1</sup> Daniel Jonathan **Loza-Hernández**<sup>2</sup>

1 Hospital de Especialidades Guayaquil "Dr. Abel Gilbert Pontón" Departamento de Mantenimiento Biomédico CP 090404, Guayaquil. ECUADOR 2Universidad Politécnica Salesiana sede Guayaquil, CP 090101, Guayaquil. ECUADOR

> Teléfonos: +593 96 941 3654 +593 97 925 9566

correos electrónicos (emails): ctorress1@est.ups.edu.ec dloza@est.ups.edu.ec

Recibido 30-11-2019, aceptado 28-03-2019.

# **Resumen**

Los departamentos de ingeniería clínica en los hospitales son responsables de determinar y establecer un programa de mantenimiento para la administración de equipos médicos que requiera múltiples puntos de vista para avalar que los equipos médicos sean seguros y confiables. Para atenuar el riesgo a fallas funcionales, los equipos importantes y críticos deben ser identificados y priorizados. En este artículo, presentamos un modelo de toma de decisiones de criterios múltiples para priorizar los equipos médicos según su criticidad. En este documento se desarrolla un modelo de equipos médicos priorizados basado en el esquema de análisis de decisiones. La propuesta emplea redes neuronales recursivas en forma de mapas cognitivos difusos. Finalmente, se emplea un estudio de caso en el "Dr. Abel Gilbert Pontón". El hospital se presenta para mostrar la aplicabilidad del modelo propuesto y el modelo se valida con la técnica IADOV, mostrando un alto nivel de satisfacción.

**Palabras clave:** toma de decisiones de múltiples atributos, decisiones de mantenimiento, equipos médicos.

# **Abstract**

**(Prototype of Decision Support System for the Prioritization of Maintenance Work in Medical Equipment)**

The clinical engineering departments in hospitals are responsible for determining and establishing a maintenance program for the management of medical equipment that requires multiple points of view to guarantee that medical equipment is safe and reliable. To mitigate the risk of functional failures, important and critical equipment must be identified and prioritized. In this article, we present a multiple criteria decision making model to prioritize medical teams according to their criticality. In this document a model of prioritized medical equipment based on the decision analysis scheme is developed. The proposal uses recursive neural networks in the form of diffuse cognitive maps. Finally, a case study is used in the "Dr. Abel Gilbert Ponton". The hospital is presented to show the applicability of the proposed model and the model is validated with the IADOV technique, showing a high level of satisfaction.

**Index terms:** decision making of multiple attributes, maintenance decisions, medical equipments.

# **1. Introduction**

Los departamentos de ingeniería clínica o electromedicina en los hospitales son responsables de establecer y regular un programa de administración de equipos para garantizar que los dispositivos médicos sean seguros y confiables. Para mitigar las fallas funcionales, los dispositivos importantes y críticos deben ser identificados y priorizados; sin embargo, no existen modelos confiables que permitan integrar los criterios involucrados en el proceso de priorización de la reparación de equipos médicos [1], [2].

Cada vez más complejos y complejos, los dispositivos médicos requieren que los hospitales establezcan y regulen un programa de administración de equipos médicos, que funcionen al nivel de rendimiento requerido. Como aspectos fundamentales de este programa es la inspección, el mantenimiento preventivo y las pruebas de los equipos deben revisarse continuamente para mantenerse al día con las mejoras tecnológicas actuales y las mayores expectativas de las organizaciones de salud, fundamentalmente relacionadas con la confiabilidad de la tecnología médica [3].

Actualmente las organizaciones no pueden satisfacerse simplemente siguiendo las recomendaciones de los fabricantes. Los departamentos de ingeniería clínica del *Electromedicine Hospital* de todo el mundo, incluidos Canadá, Australia y los Estados Unidos, han comenzado a emplear estrategias de mantenimiento más eficientes.

En el presente trabajo se propone un prototipo de sistema de apoyo a la decisión multicriterio para priorizar los dispositivos médicos de acuerdo con su criticidad. A los dispositivos con puntuaciones de criticidad más bajas se les puede asignar una prioridad más baja en el mantenimiento. Sin embargo, aquellos con puntuaciones más altas deben investigarse en detalle para encontrar las razones de su mayor criticidad y realizar acciones apropiadas, como el mantenimiento preventivo, la capacitación del usuario y el rediseño del dispositivo, entre otros. Además, este documento aborda cómo los valores de puntuación obtenidos para cada criterio se pueden usar para establecer pautas para el mantenimiento adecuado de diferentes tipos de dispositivos. Se emplean redes neuronales, en especial *mapas cognitivos difusos*, que son un tipo especial de red neuronal de una capa para la ponderación de los criterios [4]. La información de un grupo de dispositivos médicos se obtiene del sistema de gestión de mantenimiento de un hospital para ilustrar la aplicabilidad del modelo propuesto en el presente trabajo.

# **2. Preliminares**

## **2.1. Toma de decisiones**

La toma de decisiones ha sido abordada históricamente por múltiples disciplinas, desde las clásicas como la filosofía, las

estadísticas, las matemáticas y la economía, hasta las más recientes, como la inteligencia artificial. Las teorías y modelos desarrollados apuntan al apoyo racional para tomar decisiones complejas [4]. Incluyen actividades típicas como [5]:

- Definir el problema de la toma de decisiones.
- Analice el problema e identifique las alternativas de solución  $X = \{x_1, x_2, ..., x_n\}$   $(n \ge 2)$ .
- Establecer criterios de evaluación.
- Seleccione experto(s).
- Evaluar alternativas.
- Ordena y selecciona la mejor alternativa.
- Implementar y dar seguimiento.

Cuando el número de criterios satisface que  $C = \{c_1, c_2, ..., c_m\}$  $(m \ge 2)$  se considera un problema de toma de decisiones multicriterio. Cuando el número de expertos es tal que  $K = \{k_1, k_2, ..., k_n\}$  ( $n \ge 1$ ) se considera un problema de toma de decisiones en grupo (véase Fig. 1).

De acuerdo con el entorno de decisión, los problemas de toma de decisión se pueden clasificar en tres situaciones o entornos de decisión [6]:

- *Entorno de certeza*: los elementos o factores que intervienen en el problema se conocen con exactitud. Se puede asignar un valor exacto de utilidad a las alternativas involucradas.
- *Entorno de riesgo*: Algunos de los elementos o factores involucrados están sujetos a la posibilidad. Por lo general, se resuelven asignando probabilidades a las alternativas de acuerdo con la teoría de las probabilidades.
- *Entorno de incertidumbre*: la información disponible es vaga o imprecisa, generalmente asociada con apreciaciones sensoriales o subjetivas de los expertos.

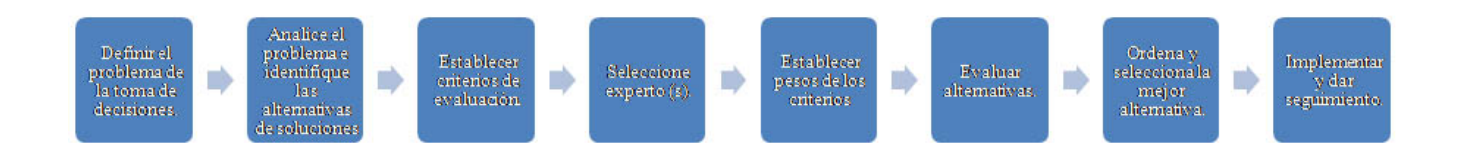

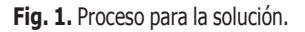

# **2.2. Marco propuesto**

Nuestro objetivo es desarrollar un modelo para la priorización del trabajo de mantenimiento en equipos médicos en el esquema de análisis de decisión lingüística que puede abordar criterios de diferente naturaleza. El modelo consta de las siguientes fases (véase Fig. 2).

# **3. Desarrollo del modelo para la priorización**

# **3.1. Marco de evaluación**

En esta fase, el marco de evaluación se define para corregir la estructura del problema de priorización de equipos médicos. El marco se establece de la siguiente manera:

Sea  $E = \{e_1, e_2, \dots, e_n\}$  ( $n \ge 1$ ) un conjunto de expertos. Sea  $C = \{c_1, c_2, \dots, c_k\}$  ( $k \ge 2$ ) un conjunto de criterios. Sea  $R = \{r_1, r_2, \ldots, r_m\}$  ( $m \ge 2$ ) un conjunto de equipos médicos.

Los criterios seleccionados se resumen en la Tabla 1. Cada experto brinda su valoración empleando una escala del 1 al 5.

# **3.2. Obtener información**

Una vez que se ha definido el marco, se debe obtener el conocimiento del conjunto de expertos. Cada experto proporciona sus preferencias mediante el uso de vectores de utilidad. El vector de utilidad se representa de la siguiente manera:

$$
p^i_j = \{p^i_{j1}, p^i_{j2}, \ldots, p^i_{jh}\}\
$$

donde  $p^i_{jk}$  es la preferencia otorgada al criterio  $c_k$  del requerimiento  $\vec{r}_i$  por el experto  $e_i$ .

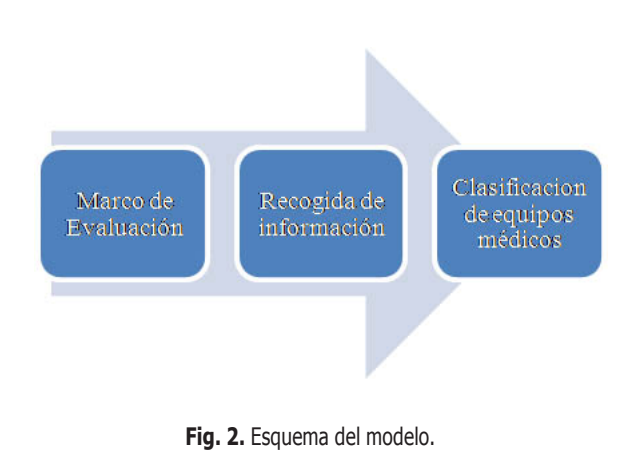

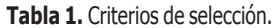

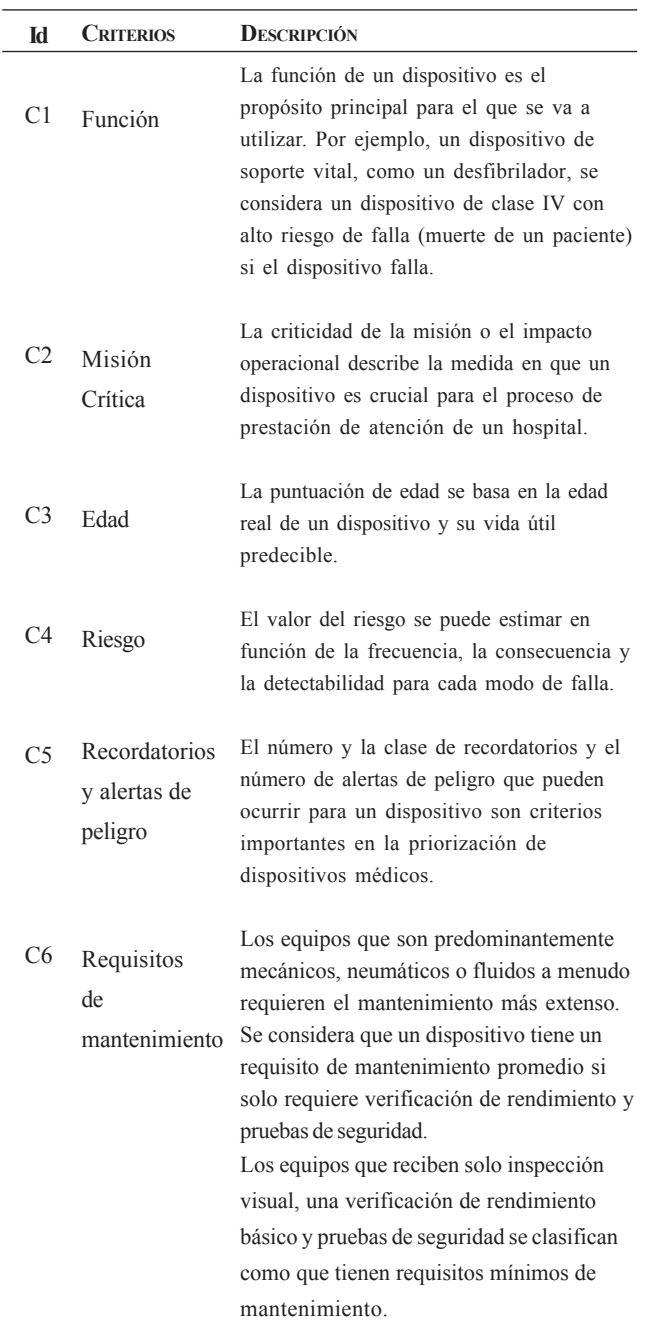

# **3.2.1. Ponderación de los criterios**

Comparar la importancia entre los criterios para derivar el vector de peso local usando el enfoque de valores propios [7]. Esto debe ser realizado por expertos en la materia de acuerdo con la escala de preferencias que se muestra a continuación (véase Tabla 2).

# **3.2.2. Modelar la influencia**

Describir el mapa cognitivo difuso para indicar la influencia entre los criterios del experto. Se modelan las interdependencias causales entre los criterios. Este paso consiste en la formación del Mapa Cognitivo Difuso de criterios, como nodos según las opiniones del equipo de expertos.

## **3.2.3. Obtener la matriz del estado estable**

Calcular la ecuación de actualización para obtener la matriz de estado estacionario:

$$
C^{(t+1)} = f(C^{(t)}E), C^0 = I_{n \times n}
$$
 (1)

Donde  $I_{n \times n}$  representa la matriz de indentidad,  $E = [W_{ij}]$  es una matriz de *n*×*n* pesos, que almacena los pesos de las conexiones entre los nodos *Ci* y *Cj* , *C*(*t*+1) y *C*(*t*) son las matrices de interacción  $(t + 1)$  y  $(t)$ , respectivamente,  $C(0)$  es la matriz inicial, y *f* es la función de transformación.

## **3.2.4. Derivar el vector de pesos globales**

Primero se normaliza en vector de pesos globales. Se debe normalizar el vector de pesos locales (*V*) y la matriz del estado estable (*M*) como sigue:

$$
V_n = \frac{1}{k} V, \ M_n = \frac{1}{c} M \tag{2}
$$

Donde *k* es el mayor elemento de *V* y *c* es la mayor suma de fila de *M*. Entonces el vector de pesos globales (*W*) puede ser calculado de la siguiente forma:

$$
W = V_n + M_n V_n \tag{3}
$$

donde  $V_n$  es la normalización del vector de pesos, y  $M_n$  es la normalización de la matriz del estado estable y, se normaliza el vector de pesos (*W*).

**Tabla 2.** Escala de la relación real entre los criterios.

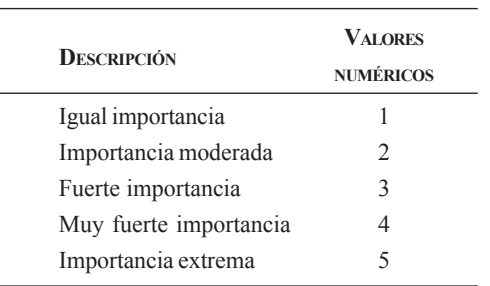

# **3.2.5. Clasificación de equipos médicos**

El objetivo de esta fase es obtener una evaluación global colectiva fácilmente interpretable para los ingenieros de software. Para ello la información es unificada y agregada. Finalmente se identifican los más priorizados.

# **3.2.6. Agregación de la información**

Se desarrolla un proceso de agregación de dos pasos con el objetivo de calcular una evaluación global de cada requisito de software.

Proponemos que este operador establezca diferentes ponderaciones para cada experto, teniendo en cuenta su conocimiento y su importancia en el proceso de priorización de software.

# **3.3. Valoración del equipo**

El paso final en el proceso de priorización es establecer una clasificación entre los equipos médicos, esta clasificación permite seleccionar el equipo médico con más valor y posponer o rechazar el mantenimiento de otros para hacer más efectivo el proceso. El dispositivo más crítico es el que tiene la evaluación colectiva máxima Max{(*rj* , α*j* ), 1, 2,...,*n*}. Los requisitos se priorizan según este valor en orden decreciente.

# **4. Estudios de caso**

En esta sección, presentamos un ejemplo ilustrativo para mostrar la aplicabilidad del modelo propuesto.

## **I. Etapa del marco de evaluación**

En este estudio de caso, el marco de evaluación está compuesto por: 1 experto *E*= {*e*<sup>1</sup> }, quienes evalúan 3 equipos médicos  $R = \{r_1, r_2, r_3\}$ :

*r*1 : Tomógrafo

*r*2 : Rayos X

*r*<sub>3</sub>: Ecógrafo

donde se han involucrado cinco criterios  $C = \{c_1, c_2, \ldots, c_6\}$ , los cuales se muestran a continuación.

#### **II. Etapa de la obtención de la información**

La matriz de pesos (*E*) se obtuvo como se muestra en la Tabla 3. De esta matriz y mediante el método del vector propio se obtienen los pesos locales en la Tabla 4.

#### **Tabla 3.** Matriz de pesos (E).

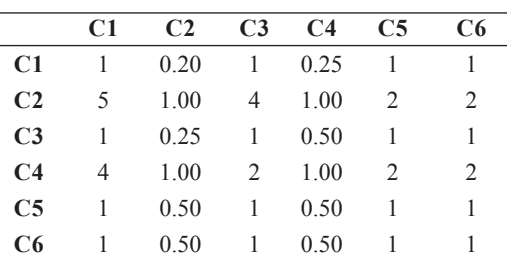

#### **Tabla 4.** Pesos locales.

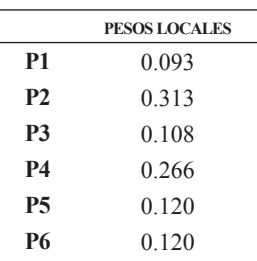

Las interdependencias entre los criterios son identificadas y modelas mediante un mapas cognitivos difuso, que constituye una red neuronal recursiva de una capa y utilizando la herramienta *Mental Modeler* (Software de modelado estandarizado, con base en el mapeo cognitivode lógica difusa, que se puede usar para el análisis de escenarios para el desarrollo de toma de decisiones grupales) [8] (véase Fig. 3).

La matriz de adyacencia del MCD (Mapa Cognitivo Difuso), la cual contiene todas las conexiones es tal como se muestra en la Tabla 5. Usando la función de transformación se obtienes a matrices y luego con la ecuación 3 se obtienen los pesos globales como se muestra en la Tabla 6. Finalmente, se obtienen las valoraciones por cada uno de los equipos (véase Tabla 7).

#### **Tabla 5.** Matriz de adyacencia del MCD.

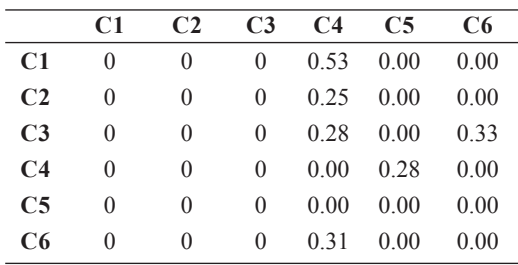

#### **Tabla 6.** Pesos globales.

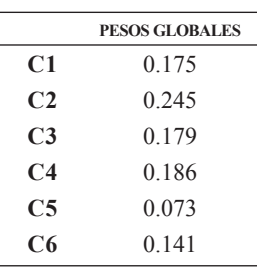

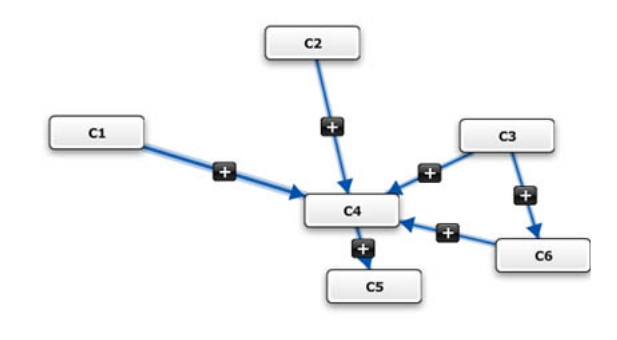

**Fig. 3.** Mapa cognitivo difuso.

#### **Tabla 7.** Valoración de los equipos.

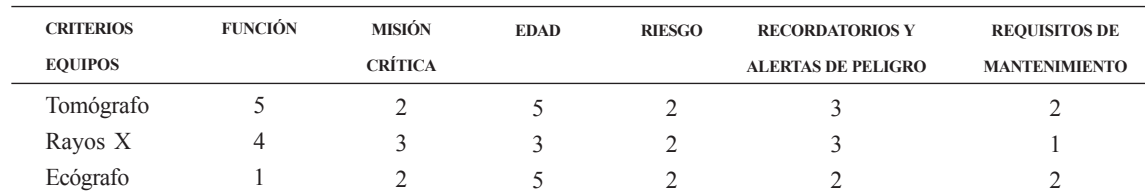

#### **III. Etapa final (valoración de equipos)**

Una vez que la información sobre los equipos médicos ha sido reunida. Se realiza la agregación utilizando el operador media ponderada (véase Tabla 8).

En el caso de estudio, la tasación de los expertos es la siguiente:  $r_1 > r_2 > r_3$ . Lo cual me indica que un tomógrafo tiene un nivel de criticidad mayor que un ecógrafo, y este a su vez mayor aún equipo de Rayos X.

### **5. Implementación del software**

## **5.1. Modelo computacional**

Se desarrolló un cuaderno Jupyter [9] para el usuario. Jupyter proporciona un formato de archivo editable para describir y capturar código, salida de código y notas de reducción. Además, ofrece una interfaz de usuario basada en web para escribir y ejecutar código de forma interactiva, así como para visualizar resultados (véase Fig. 4).

Después de la aplicación en este estudio de caso, se encuentra que el modelo es práctico de usar. El proceso de agregación proporciona una gran flexibilidad para que el modelo se pueda adaptar a diferentes situaciones.

## **6. Validación del prototipo**

## **6.1. Técnica IADOV**

El objetivo de utilizar la Técnica de IADOV [10] es para validar el grado de satisfacción de los usuarios con la propuesta

#### **Tabla 8.** Resultados de la agregación.

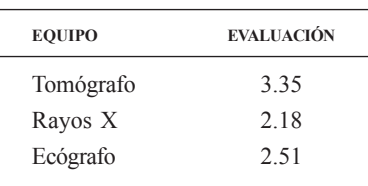

#### **Tabla 9.** Resultados de la aplicación con IADOV para medir la satisfacción con la propuesta.

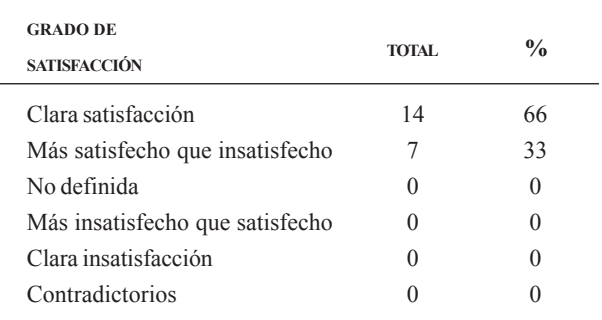

del sistema, y para eso se implementan algunos indicadores, tal como se muestra en la Tabla 9, se realizó una encuesta a 21 usuarios, en la tabla se muestran los resultados.

El cálculo de la puntuación se realiza y el cálculo de IADOV se determina, para nuestro estudio de caso se asignó un valor en el vector de peso igual  $w_1 = w_2 = ... = w_i = 0.0476$ . El resultado

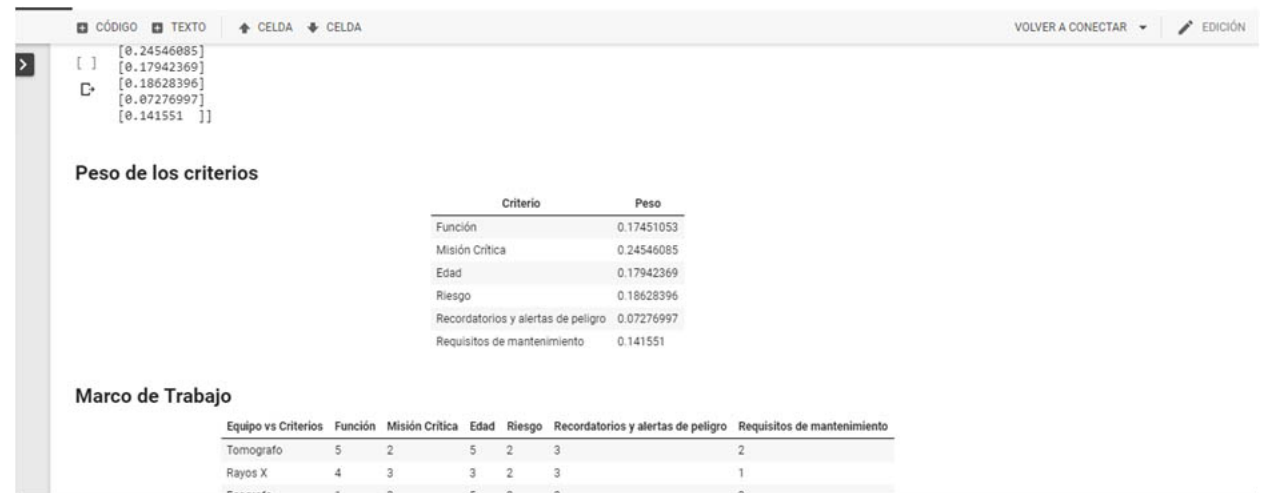

**Fig. 4.** Cuaderno de Jupyter.

final que arroja el método es el Índice de Satisfacción Global (GSI), *GSI* = 0,8333, que muestra un alto nivel de satisfacción.

# **7. Conclusiones**

Los departamentos de ingeniería clínica en los hospitales son responsables de establecer y regular un Programa de administración de equipos médicos que requiera múltiples puntos de vista con múltiples criterios en conflicto para garantizar que los dispositivos médicos sean seguros y confiables. Para mitigar las fallas funcionales, los dispositivos importantes y críticos deben identificarse y priorizarse de manera sistemática.

En este documento, hemos propuesto un modelo de priorización basado en el esquema de análisis de decisiones. El modelo propuesto fue aplicado en un estudio de caso en él, y la técnica IADOV valida la propuesta. Se encontró que el modelo era flexible y práctico de usar. El desarrollo de una herramienta de software para automatizar el modelo es otra área de trabajo futuro.

# **Referencias**

- [1] A. Toporkov, "Criteria and methods for assessing reliability of medical equipment," *Biomedical Engineering*, vol. 42, núm. 1, pp. 11-16, 2008.
- [2] I. Ivlev, P. Kneppo, M. Bartak, "Multicriteria decision analysis: a multifaceted approach to medical equipment management," *Technological and Economic Development of Economy*, vol. 20, núm. 3, pp. 576-589, , 2014.
- S. M. Kim *et al*., "Study on Reliability Assessment for the Medical Device Software from the Viewpoint of Functional Safety," *Journal of Applied Reliability*, vol. 16, núm. 3, pp. 216-223, 2016. [3]
- G. Nápoles *et al*., "On the convergence of sigmoid fuzzy cognitive maps," *Information Sciences*, núm. 349, pp. 154-171, 2016. [4]
- [5] E. J. Henríquez-Antepara et al., "Competencies evaluation based on single valued neutrosophic numbers and decision analysis schema," *Neutrosophic Sets & Systems*, 2017.
- C.Torres-Sarango *et al.*, "Soporte de decisión multicriterio para el mantenimiento de equipos médicos en un entorno neutrosófico lingüístico heterogéneo," *Neutrosophic Computing and Machine Learning*, vol. 3, 2018 [6]
- B.M. Elomda, H. A. Hefny, H.A. Hassan, "An extension of fuzzy decision maps for multi-criteria decisionmaking," *Egyptian Informatics Journal*, vol. 14, núm. 2, pp. 147-155, 2013. [7]
- [8] S.A. Gray *et al.*, "Mental modeler: a fuzzy-logic cognitive mapping modeling tool for adaptive environmental management," in *System Sciences (HICSS), 2013 46th Hawaii International Conference*, 2013. IEEE.
- T. Kluyver *et al*., *Jupyter Notebooks-a publishing format for reproducible computational workflows*. in ELPUB, 2016. [9]
- [10] A. G. Gallegos et al., "Las clases de Educación Física y el deporte extraescolar entre el alumnado almeriense de primaria. Una aplicación práctica mediante la técnica de Iadov," *Lecturas: Educación física y deportes*, núm. 98, p. 8, 2006.